#### **Interpretace**

**Práce interpretu je obdobou práce základního cyklu procesoru** 

```
Registr instrukcí k RI
Čítač instrukcí PC
```
**Základní cyklus:** 

```
 do { 
       RI ← PROGRAM [ PC ]; 
      PC ← PC + 1; 
       switch (RI.INSTRUCTION_CODE) { 
           case INSTRUCTION_CODE_1: STATEMENTS_OF_INSTRUCTION_CODE_1; 
           case INSTRUCTION_CODE_2: STATEMENTS_OF_INSTRUCTION_CODE_2; 
 :  \mathbf{r} = \mathbf{r} \cdot \mathbf{r} : \mathbf{r} = \mathbf{r} \cdot \mathbf{r} :
           case INSTRUCTION_CODE_n: STATEMENTS_OF_INSTRUCTION_CODE_n; 
       } 
   } while (RI.INSTRUCTION_CODE ≠ STOP);
```
#### **Zaveďme postfixové instrukce pro výpočty s integer**

```
TA take address do zásob., parametrem je adresa (hladina, posun) 
TC take constant do zásob., parametrem je hodnota 
DR dereference vrcholu zásobníku, 
ST store, obsah vrcholu ulož na adresu pod vrcholem, 
JU jump, parametrem je adresa 
IFJ if false jump, parametrem je adresa, vrchol je F=0 nebo T≠0 
PLUS, 
MINUS, 
TIME, 
DIV, 
NEG změna znaménka, 
AND, 
OR, 
NOT, 
REL typ je dán parametrem (LT, LE, EQ, GE, GT, NE, 
OD test lichosti, 
READ čte do adresy na vrcholu zásobníku, 
WRITE tiskne obsah vrcholu zásobníku , 
CSUB skok do podprogramu, 
PAR parametrem je adresa skutečného parametru, 
BBEG vstup do pp, vytvoří AZ, parametry hladina a velikost, 
FPAR formální parametr, parametrem je VAR nebo CONST 
RET, návrat z pp, likvidace jeho AZ 
STOP konec výpočtu
```
**Výpočtový zásobník je integer pole Z[ 1 .. MAXZ ];** 

**Aktivační záznam bude mít tvar:** 

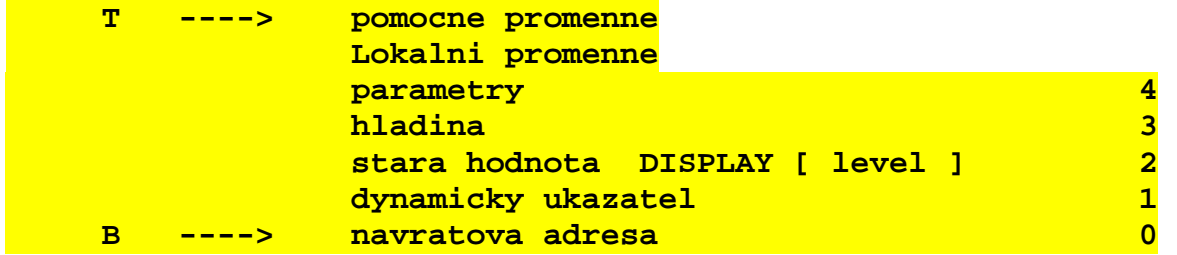

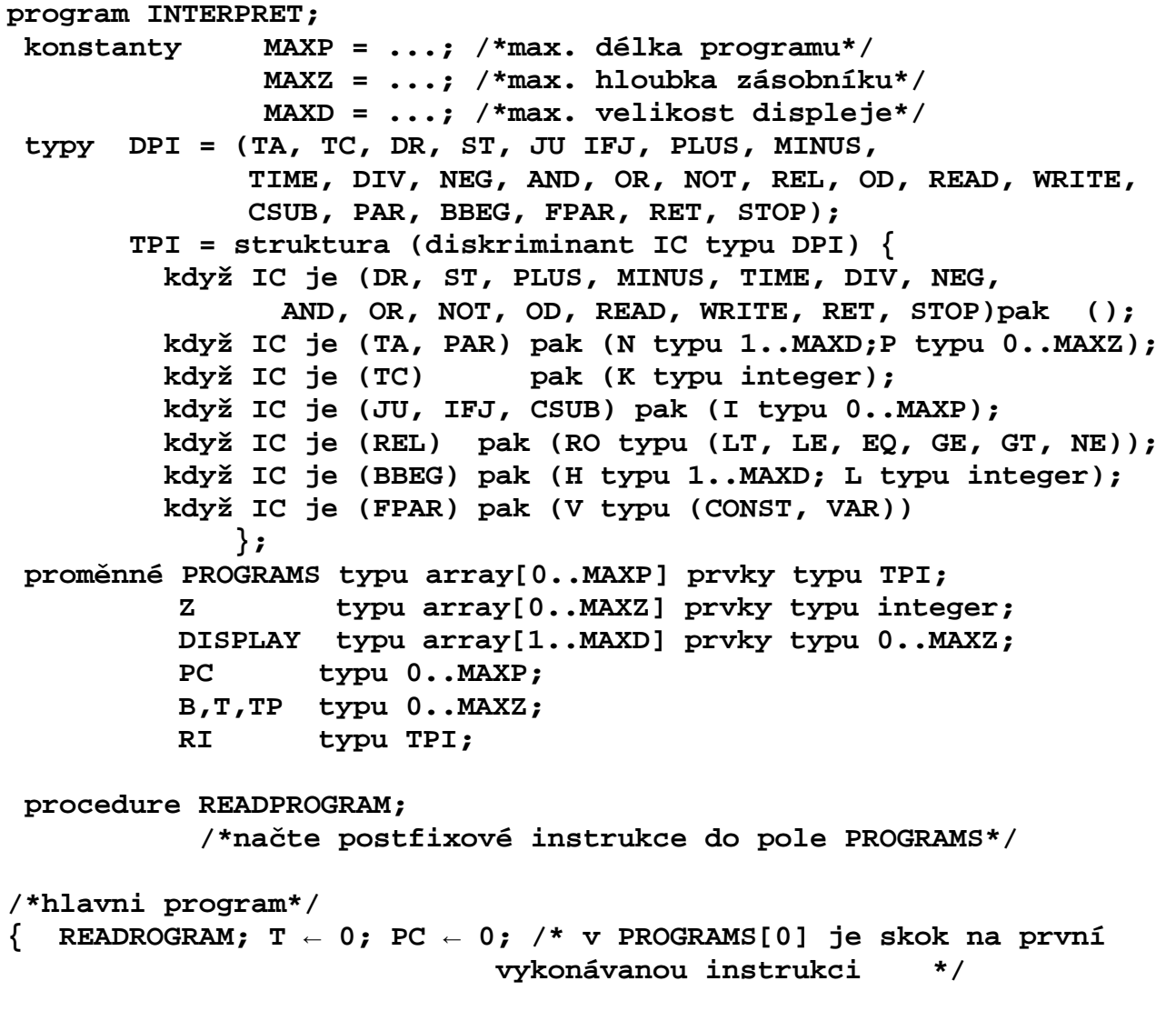

 **Programový text základního cyklu interpretu** 

```
 do 
   RI ← PROGRAMS[ PC ]; PC ← PC+1; 
    switch RI.IC { 
      case TA :{ T←T+1; Z[T]←DISPLAY[RI.N] + RI.P }; 
      case TC :{ T←T+1; Z[T]←RI.K }; 
      case DR :Z[T] ← Z [ Z [ T ] ] ; 
      case ST :{ Z[Z[T-1]] ← Z[T]; T←T-2 }; 
      case JU :PC ← RI.I; 
      case IFJ :{ if Z[T]=0 then PC←RI.I; T←T-1 }: 
      case PLUS :{ Z[T-1]←Z[T-1] + Z[T]; T←T-1; }; 
      case MINUS :{ Z[T-1]←Z[T-1] - Z[T]; T←T-1; }; 
      case TIME :{ Z[T-1]←Z[T-1] * Z[T]; T←T-1; }; 
      case DIV :{ Z[T-1]←Z[T-1] div Z[T]; T←T-1; }; 
      case NEG :Z[T] ← -Z[T]; 
      case AND :{ Z[T-1]←Z[T-1]*Z[T]; T←T-1 }; 
      case OR :{ Z[T-1]←konv_int((Z[T-1]=1)or(Z[T]=1));T←T-1;}; 
      case NOT :if Z[T]=0 then Z[T]←1 else Z[T]←0; 
      case REL :{ switch RI.RO { 
                       case LT: Z[T-1] ← konv_int(Z[T-1]< Z[T]); 
                      \texttt{case LE: } Z[T-1] \leftarrow \texttt{konv} \texttt{int}(Z[T-1] <= Z[T]);
                       case EQ: Z[T-1] ← konv_int(Z[T-1]= Z[T]); 
                       case GE: Z[T-1] ← konv_int(Z[T-1]>=Z[T]); 
                       case GT: Z[T-1] ← konv_int(Z[T-1]> Z[T]); 
                       case NE: Z[T-1] ← konv_int(Z[T-1]<>Z[T]); 
 }; 
                   T \leftarrow T-1 ;
             }; 
      case OD :Z[T] ← konv_int(odd(Z[T])); 
      case READ :{ read(Z[Z[T]]); T←T-1 }; 
      case WRITE :{ write(Z[T]); T←T-1 }; 
      case CSUB :{ T←T+1; Z[T]←PC; PC←RI.I; TP←T+4 }; 
      case PAR : ; 
      case BBEG :{ Z[T+1]←B; Z[T+2]←DISPLAY[RI.H]; B←T; 
                   DISPLAY[RI.H]←B; Z[T+3]←RI.H; T←T+RI.L 
             }; 
      case FPAR :{ case RI.V of 
                      VAR :Z[TP]←DISPLAY[ PROGRAMS[ Z[ B ]].N] 
                                    + PROGRAMS[ Z[ B ] ].P; 
                      CONST:Z[TP]←Z[ DISPLAY[ PROGRAMS[ Z[ B ]].N] 
                                      +PROGRAMS[ Z[ B ]].P]; 
 }; 
                    Z[ B ] ← Z[ B ] + 1; TP ← TP + 1; 
             }; 
      case RET :{ DISPLAY[Z[B+3]] ← Z[B+2]; T←B-1; 
                  PC \leftarrow Z[ B ]; B \leftarrow Z[ B+1 ];
             }; 
      case STOP : ; 
    } 
  while RI.IC ≠ STOP;
```
**Př.** 

```
{ /*program s rekurzivním vnořeným podprogramem 
                                                 Hladina 1 
     integer m, n, k; 
     podprogram NSD(integer i, j); 
      { 
         while i <> j do 
                                                  hladina 2 
               if i > j then i = i - j 
                         else j = j – i; 
         k = i;}; 
     read(m); read(n); 
      if (m > 0) and (n > 0) then 
                                                         Hladina1 
                              { NSD(m, n); write(k); 
 } 
}
```
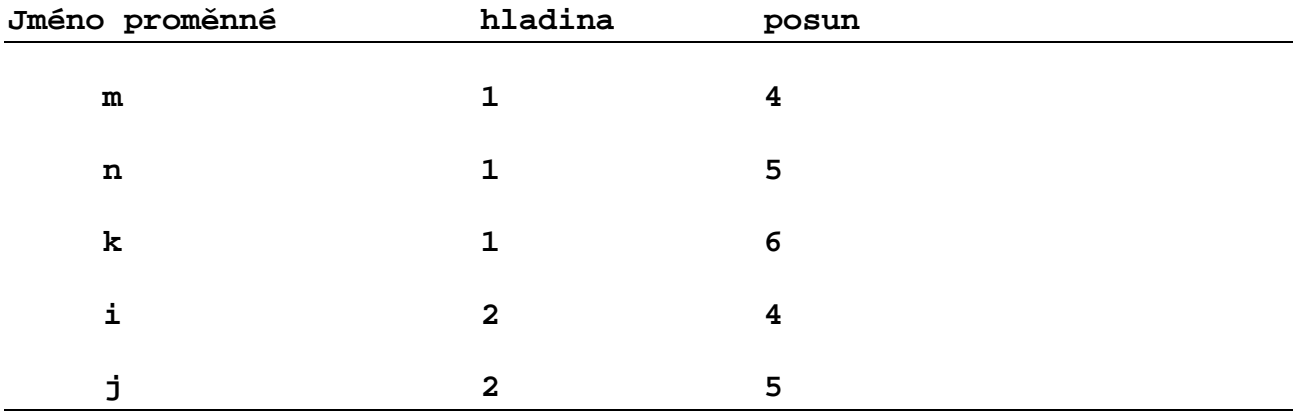

**Program přeložený do postfixových instrukcí** 

**(0) JU 37 (31) JU 4** konec while **(1) BBEG 2,5** za*č*átek deklarace **(32) TA 1,6 (2) FPAR CONST procedury NSD** (33) TA  $2, 4 \nbrace k \leftarrow i$ **(3) FPAR CONST (34) DR (4) TA**  $2,4$  **)** začátek while (35) ST  $\rightarrow$  konec dekl. **(5) DR (36) RET** proc.NSD **(6) TA 2,5** i *≠* j **(37) BBEG 1,6 (7) DR (38) TA 1,4 (8) REL NE**  $\bigcup$  **(39) READ**  $read(m)$ **(9) IFJ 32** výskok while **(40) TA 1,5 (10) TA 2,4** za*č*átek if **(41) READ** read(n) **(11) DR (42) TA 1,4** za*č*átek if **(12) TA** 2,5  $\sum_{i}$  *j* (43) DR **(13) DR**  $|(44)$  TC 0  $\succ m > 0$  $(14)$  REL GT  $\qquad$   $(45)$  REL GT **(15) IFJ 24 (46) TA 1,5**   $(16)$  TA  $2,4$   $\qquad$   $(47)$  DR **(17) TA 2,4**  $(48)$  TC 0  $\sum n > 0$ **(18) DR (49) REL GT (19) TA** 2,5  $\uparrow$  i ← i – j **(50) AND (20) DR (51) IFJ 58 (21) MINUS (52) CSUB 1 (22) ST**  $\angle$  (53) PAR  $1,4 \succ NSD(m,n)$ **(23) JU 31 (54) PAR 1,5 (24) TA 2,5 (55) TA 1,6 (25) TA 2,5 (56) DR** write(k) **(26) DR (57) WRITE** konec if **(27) TA 2,4**  $\uparrow$  *j* ← *j*-*i*  $\uparrow$  (58) STOP **(28) DR (29) MINUS**   $(30)$  ST  $\longrightarrow$  konec if

**Budeme předpokládat čtení hodnot 60 a 90**

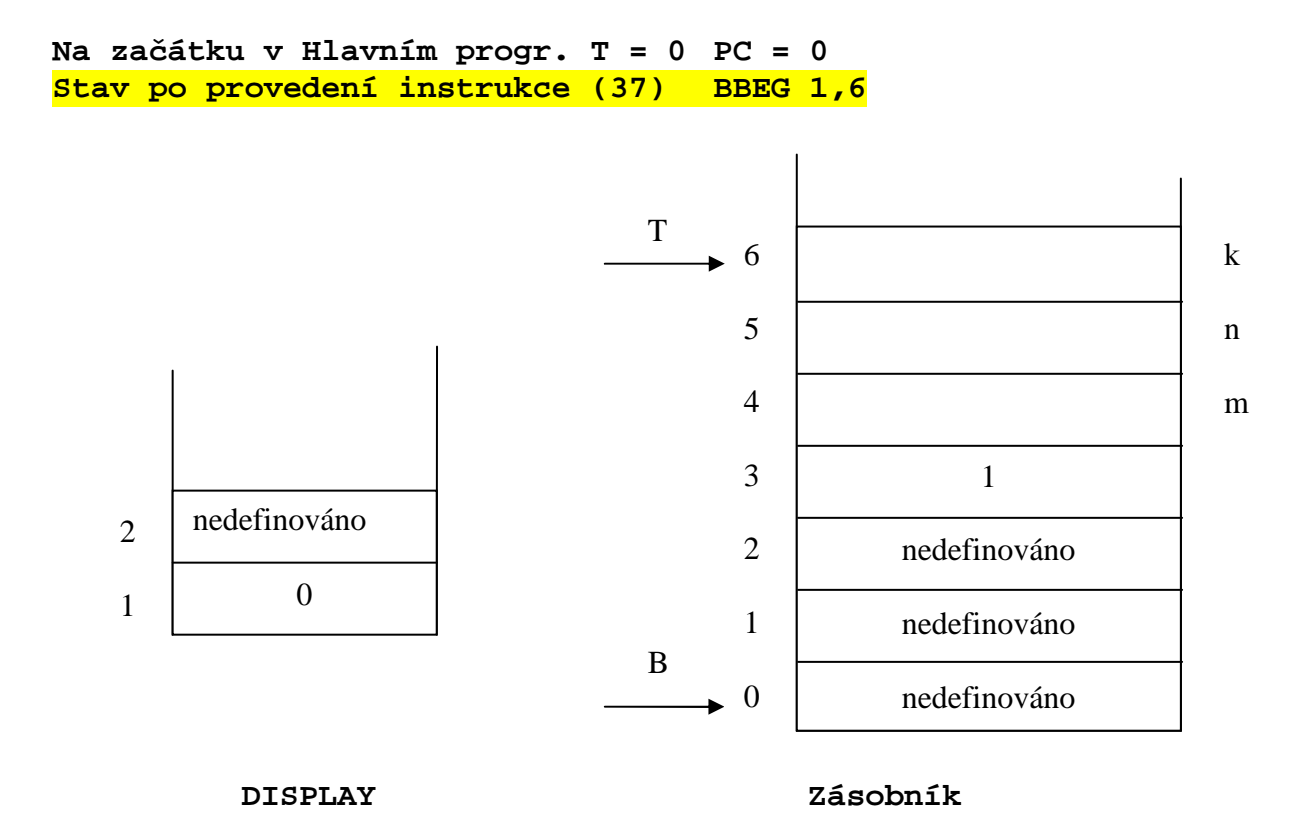

**Stav po provedení instrukce (38) TA 1,4** 

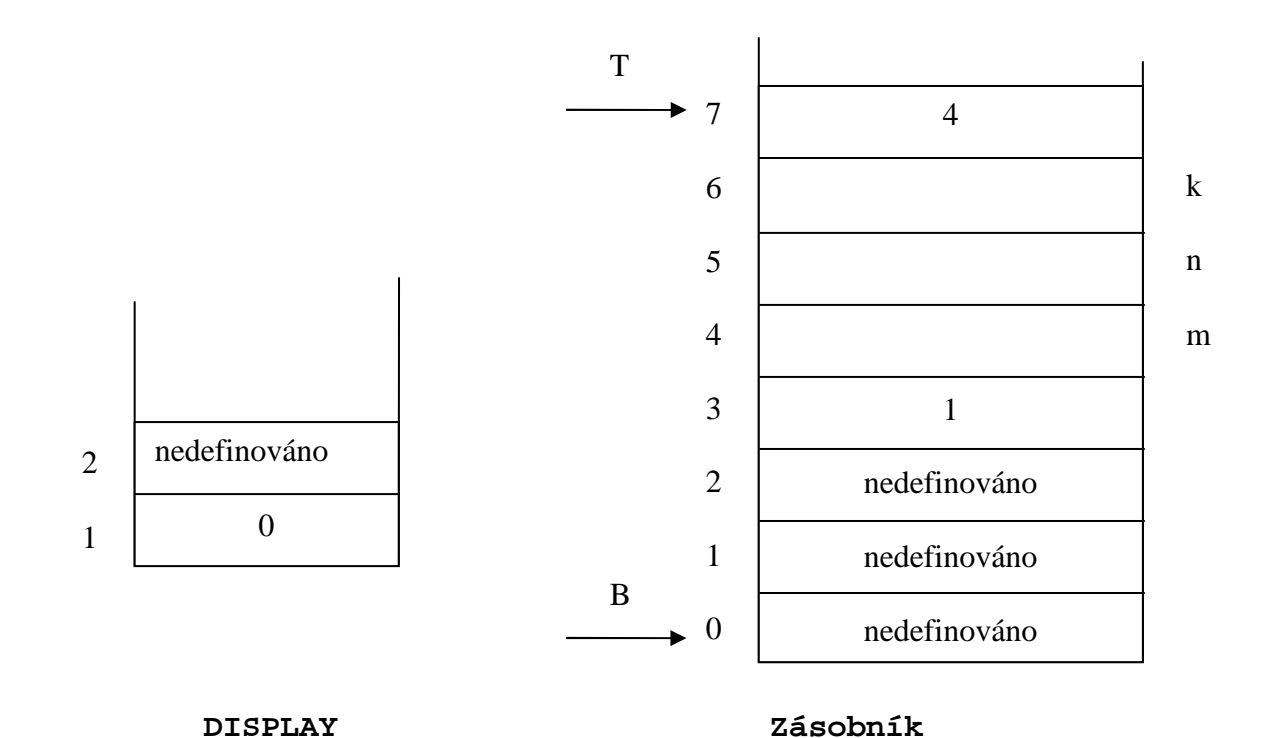

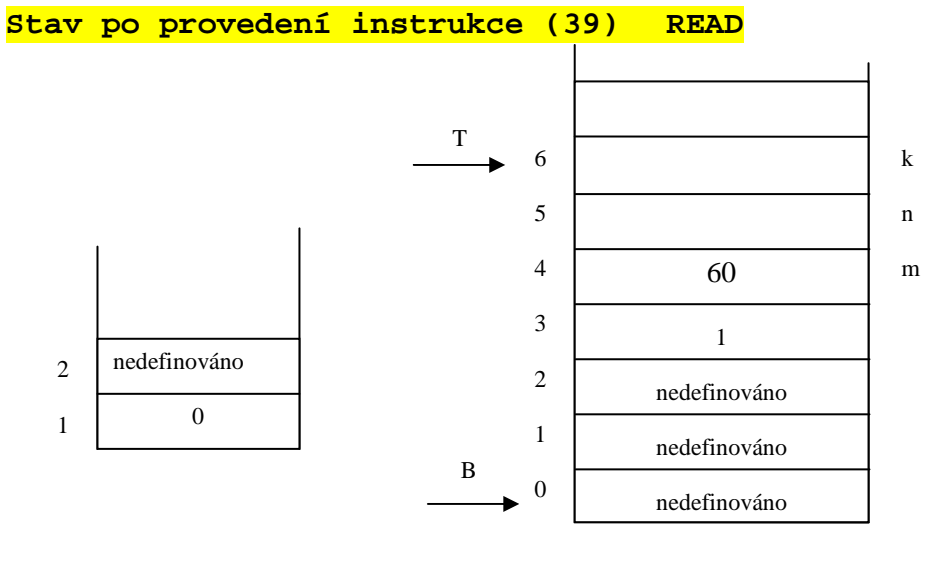

 **DISPLAY Zásobník** 

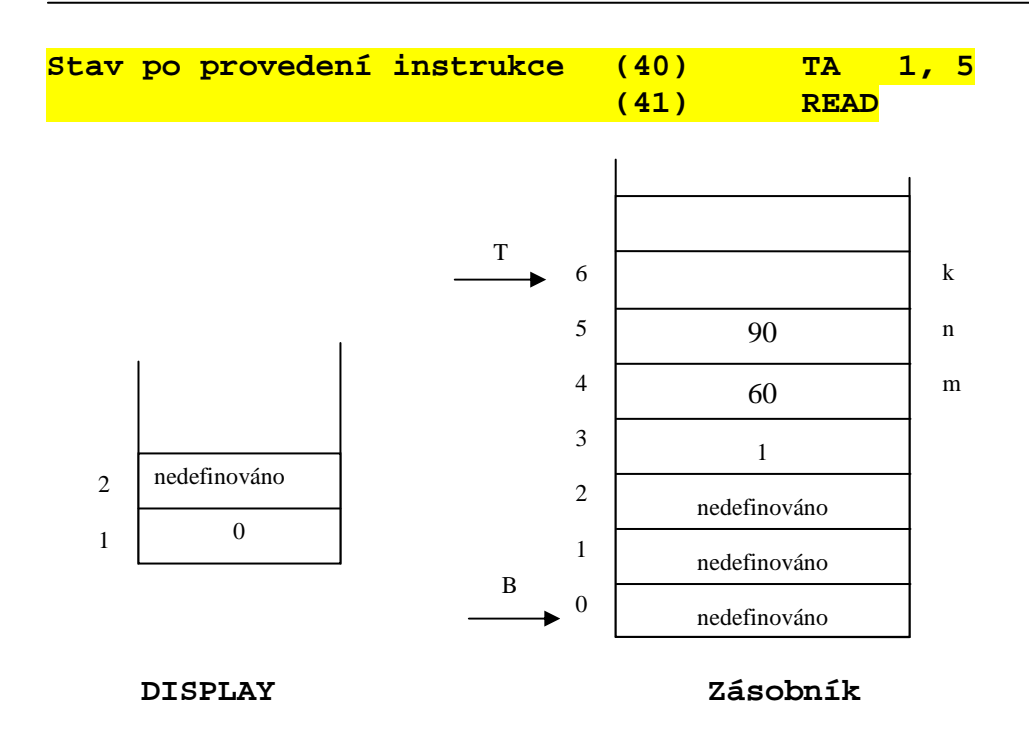

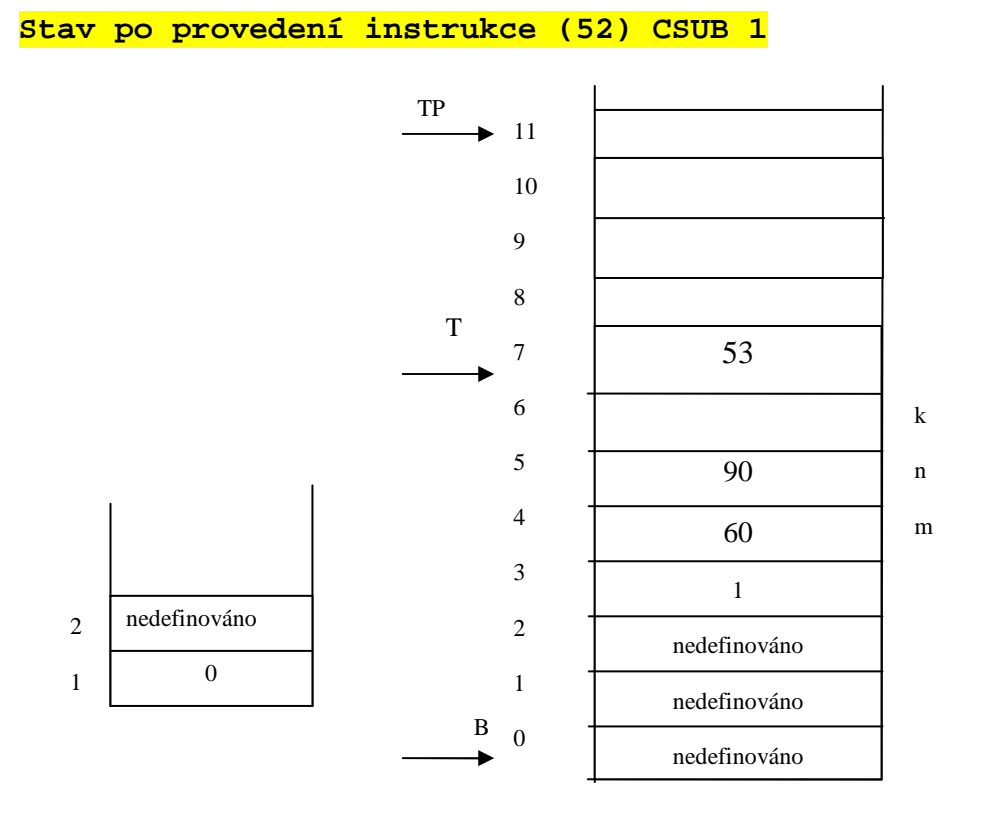

**PC = 1** 

**Stav po provedení instrukce (1) BBEG 2, 5** 

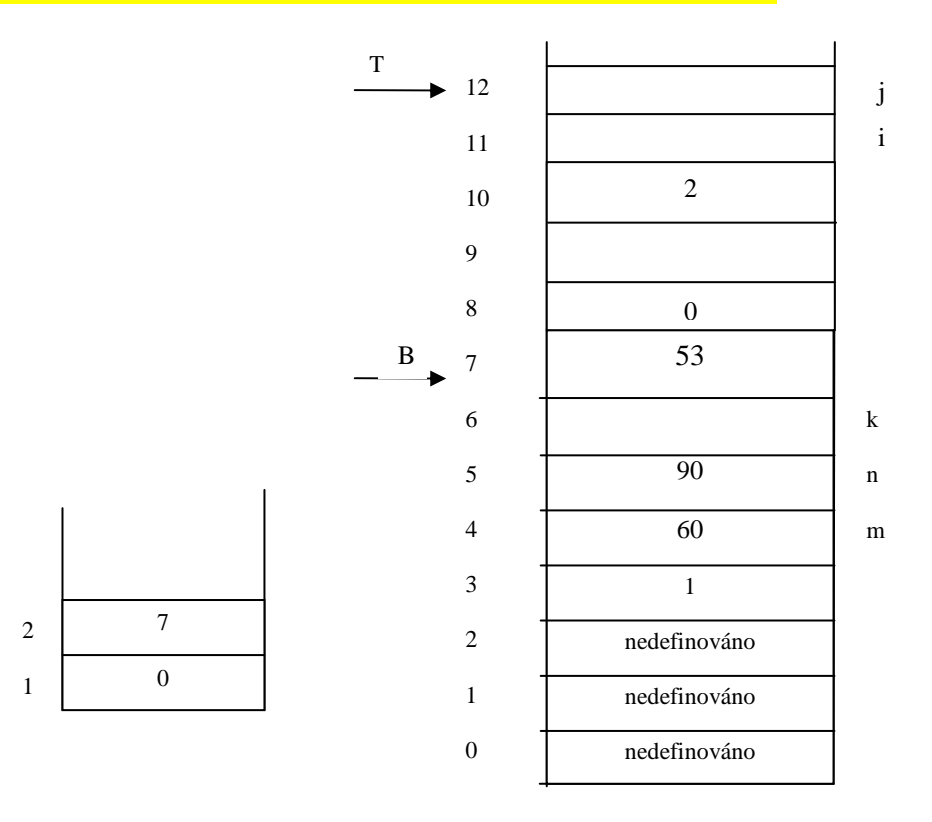

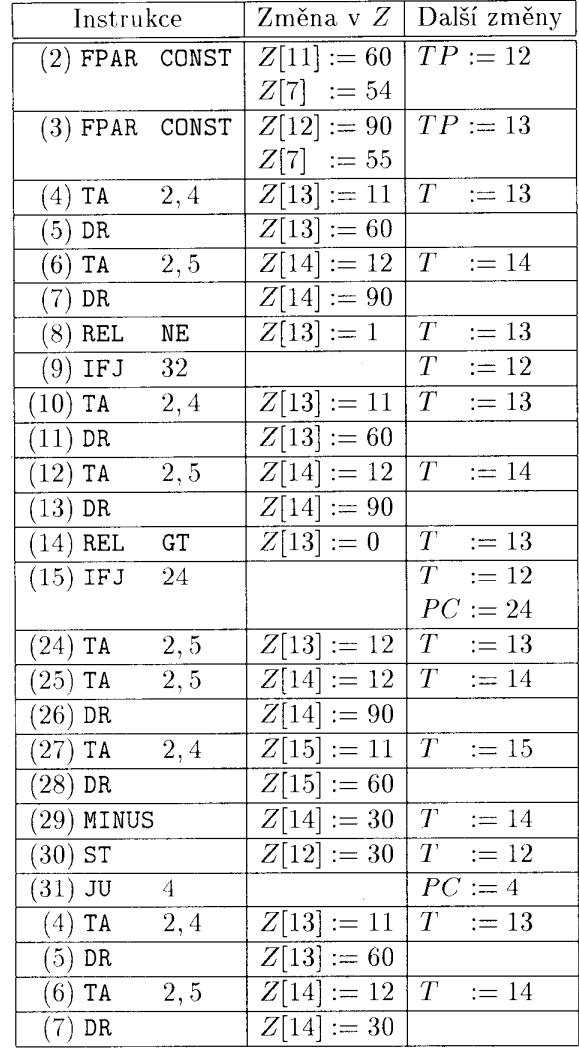

# **Zpracování dalších instrukcí (z podprogramu NSD )**

| Instrukce                     |                  | Změna v Z        | Další změny                  |
|-------------------------------|------------------|------------------|------------------------------|
| $\overline{(8)}$ REL          | <b>NE</b>        | $Z[13] := 1$     | $\overline{T}$<br>$:= 13$    |
| $(9)$ IFJ                     | $\overline{3}2$  |                  | $\overline{T}$<br>$:= 12$    |
| <b>TA</b><br>(10)             | 2,4              | Z[13]<br>$:= 11$ | $\overline{T}$<br>$:= 13$    |
| $(11)$ DR                     |                  | $Z[13]:=60$      |                              |
| (12)<br>TA                    | 2, 5             | $Z[14] :=$<br>12 | $\scriptstyle T$<br>$:= 14$  |
| $(13)$ DR                     |                  | $Z[14]:=30$      |                              |
| <b>REL</b><br>(14)            | GT               | Z[13]<br>$:= 1$  | $\overline{T}$<br>13<br>$:=$ |
| $(15)$ IFJ                    | 24               |                  | $\overline{T}$<br>$:= 12$    |
| <b>TA</b><br>(16)             | 2,4              | $Z[13]:=11$      | $\overline{T}$<br>$:= 13$    |
| (17)<br>TA                    | $\overline{2,4}$ | $Z[14]:=11$      | $\bar{T}$<br>14<br>$:=$      |
| (18)<br>DR                    |                  | $Z[14] := 60$    |                              |
| (19)<br>TA                    | 2,5              | $Z[15] := 12$    | $T^{\circ}$<br>$:= 15$       |
| (20)<br>DR                    |                  | $Z[15] := 30$    |                              |
| (21)<br>MINUS                 |                  | $Z[14]:=30$      | $\overline{T}$<br>$:= 14$    |
| $(22)$ ST                     |                  | $Z[11] := 30$    | $T_{\parallel}$<br>$:= 12$   |
| $\overline{(23)}$<br>$\rm JU$ | 31               |                  | $\overline{PC:=31}$          |
| (31)<br>$\rm JU$              | $\overline{4}$   |                  | $PC := 4$                    |
| TA<br>(4)                     | 2,4              | $Z[13]:=11$      | T<br>13<br>$:=$              |
| $\overline{(5)}$<br>DR        |                  | $Z[13]:=30$      |                              |
| (6)<br>TA                     | 2,5              | $Z[14]:=12$      | $\overline{T}$<br>$:= 14$    |
| $(7)$ DR                      |                  | $Z[14] := 30$    |                              |
| $(8)$ REL                     | NE               | $Z[13]:=0$       | $\overline{T}$ .<br>$:= 13$  |
| $(9)$ IFJ                     | 32               |                  | $\overline{T}$<br>$:= 12$    |
|                               |                  |                  | $PC := 32$                   |
| $(32)$ TA                     | 1,6              | $Z[13]:=6$       | $\bar{T}$<br>$:= 13$         |
| $(33)$ TA                     | 2,4              | $Z[14] :=$<br>11 | $\scriptstyle T$<br>$:= 14$  |
| $(34)$ DR                     |                  | $Z[14]:=30$      |                              |
| $(35)$ ST                     |                  | $Z[6] := 30$     | $\overline{T}$<br>$:= 12$    |

Tabulka - Další provádění programu

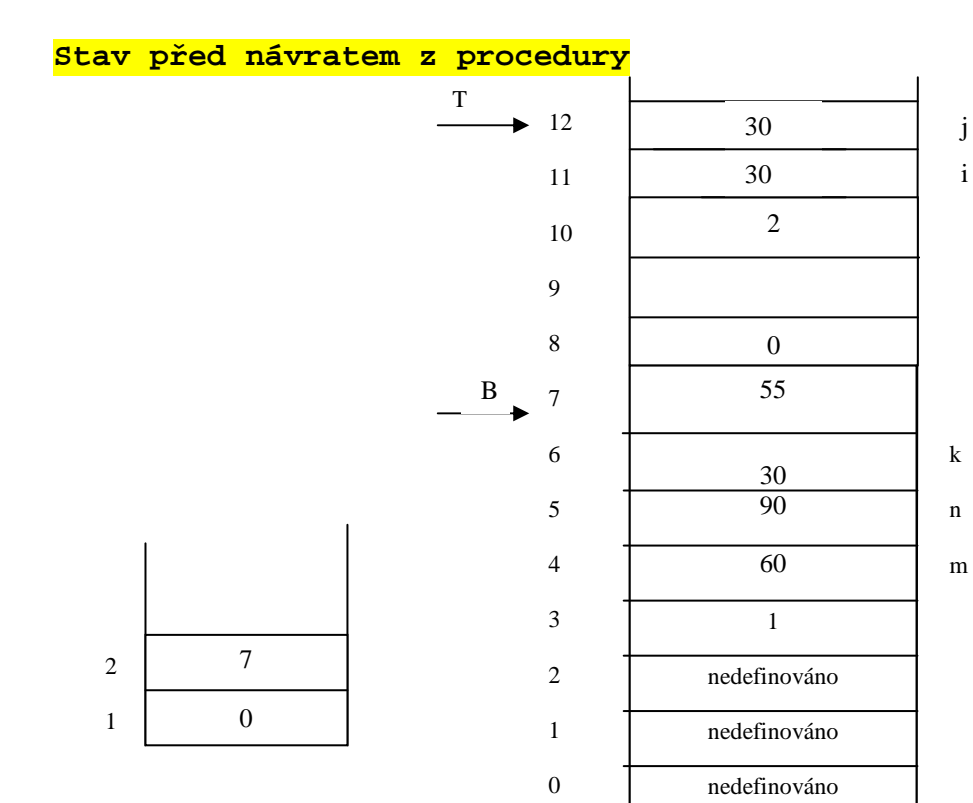

#### **Stav po provedení instrukce (36) RET**

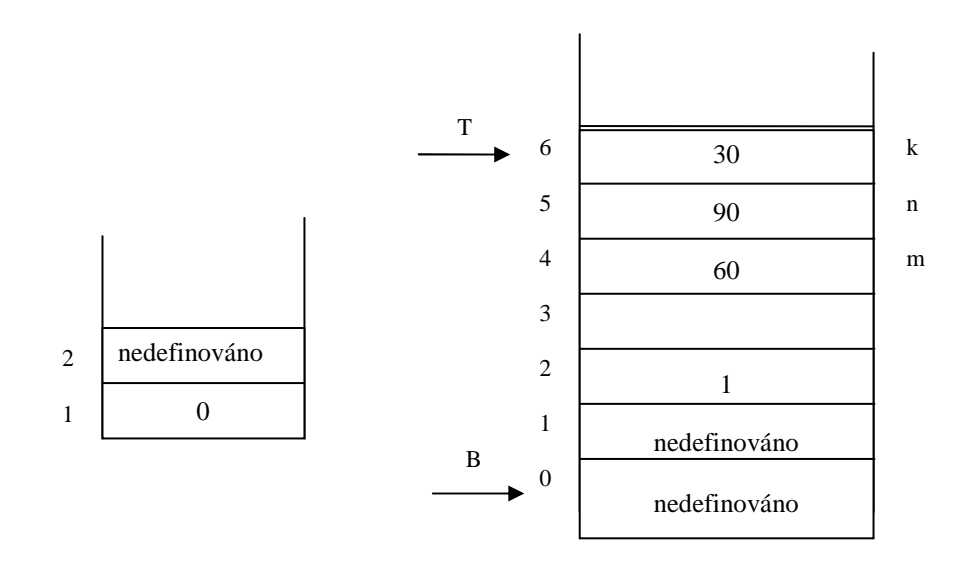

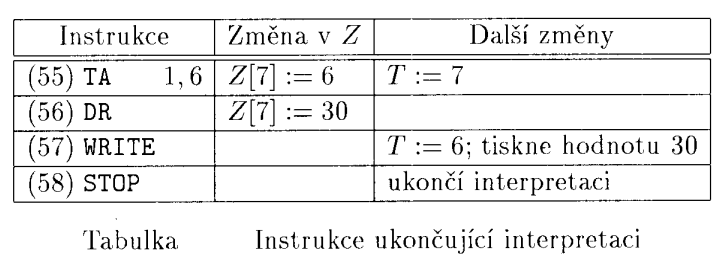

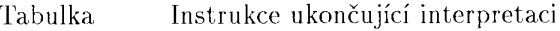

## **Interpretace v PL0**

# **Instrukce postfixového zápisu**

**lit 0,A uloz konstantu A do zasobniku** 

## **opr 0,A proved instrukci A**

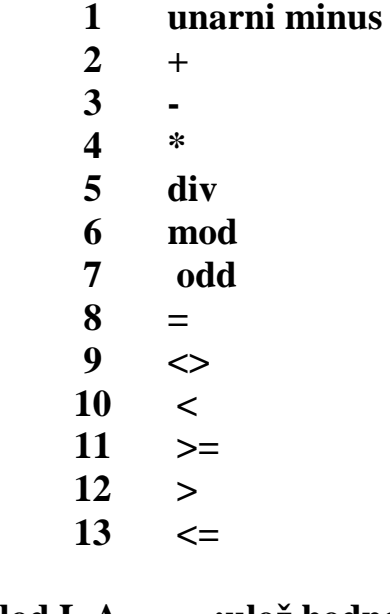

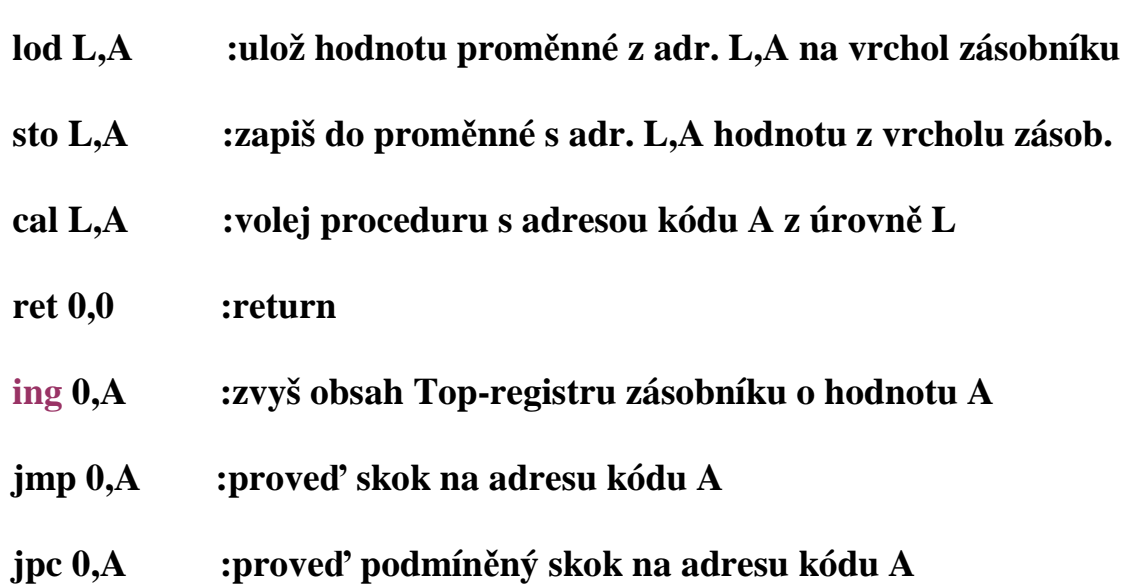

```
/* interpretace generovanych kodu PL0. S je vypoctovy zasobnik, program je v code[ ]*/ 
void interpret(void) { 
int p, t; /* citac instrukci, vrchol zasobniku */ 
INSTRUCTION i; /*registr instrikce*/ 
   printf("START PL/0\n"); 
  t = p = s[1] = s[2] = s[3] = 0; /*vrchol, citac, stat.retez, dynamo.retez, navrat.adresa*/
  ;
   do { 
    i = code[p++]; switch (i.f) { 
        case lit: s[++t] = i.a; 
              break; 
        case opr: 
          switch (i.a) { 
            case \text{neg} : s[t] = -s[t];
                                    /*printf("INTERPRET OPR: neg\n");*/ 
                                    break; 
             case add : t--; 
                   s[t] += s[t + 1];
                                    /*printf("INTERPRET OPR: add\n");*/ 
                                    break; 
             case sub : t--; 
                                   s[t] = s[t + 1]; /*printf("INTERPRET OPR: sub\n");*/ 
                                    break; 
             case mul : t--; 
                                   s[t] *= s[t + 1];
                                    /*printf("INTERPRET OPR: mul\n");*/ 
                                    break; 
             case di : t--; 
                                   if (s[t + 1] := 0) s[t] /= s[t + 1];
                    else { 
                      // error 
                      error(31); 
 } 
                    /*printf("INTERPRET OPR: di\n");*/ 
                    break; 
             case mod : t--; 
                                   s[t] = s[t] % s[t + 1];
                                    /*printf("INTERPRET OPR: mod\n");*/ 
                                    break; 
            case odd : s[t] = s[t] % 2;
                                    /*printf("INTERPRET OPR: odd\n");*/ 
                                    break; 
             case eq : t--; 
                             s[t] = (s[t] == s[t + 1]); /*printf("INTERPRET OPR: eq\n");*/ 
                   break; 
             case ne : t--; 
                             s[t] = (s[t] := s[t + 1]);
                                   /*printf("INTERPRET OPR: ne\n");*/ 
                   break; 
             case lt : t--;
```

```
s[t] = (s[t] < s[t + 1]); /*printf("INTERPRET OPR: lt\n");*/ 
                   break; 
             case ge : t--; 
                             s[t] = (s[t] > = s[t + 1]); /*printf("INTERPRET OPR: ge\n");*/ 
                              break; 
             case gt : t--; 
                             s[t] = (s[t] > s[t + 1]); /*printf("INTERPRET OPR: gt\n");*/ 
                   break; 
             case le : t--; 
                             s[t] = (s[t] \le s[t+1]);
                                   /*printf("INTERPRET OPR: le\n");*/ 
                              break; 
 } 
                  break; 
        case lod: t++; /*natazeni adresy promenne do stacku*/ 
                   s[t] = s[base(i.l) + i.a]; /*fce base provede sestup o l urovni po stat.retezu*/ 
                   break; /* v PL0 je dynam.adresa (hlad.pouziti minus hlad.deklarace, posuv) 
       case sto: s[base(i.1) + i.a] = s[t]; printf("%d\n",s[t--]); 
                   break; 
       case cal: s[t + 1] = base(i, l); /*staticky retezec*/
                  s[t + 2] = b; /*dynamicky retezec*/
                  s[t + 3] = p; /*navratova adresa*/
                  ; /*nova baze*/
                   p = i.a; /*zacatek podprogramu*/ 
              break; 
       case ret: t = b - 1;
                  p = s[t + 3]; /*do p dame navratovou adresu*/<br>b = s[t + 2]: /*nastavime starou bazi*/
                                       b = s[t + 2]; /*nastavime starou bazi*/ 
                   break; 
       case ing: t + i.a; /*a je velikost AZ = 3 + pocet promennych*/
              break; 
        case jmp: p = i.a; 
              break; 
       case jpc: if (s[t] == 0) p = i.a; /*skok při false*/
                   t--; 
                   break; 
      } 
   } while (p); 
   printf(" END PL/0\n"); 
} // interpret()
```
### **Generátor kódu**

**1. Ze čtveřic** 

 **Máme k dispozici:** 

```
-Jeden obecný registr - akumulátor a jeho instrukční množinu: LOAD addr, 
STORE addr, ADD addr, SUB addr, MUL addr, …, CH. (CH je zezápornění ). 
-Glob.prom. ACCUM uchová jméno proměnné, jejíž hodnota je v akumulátoru 
  Ke generování použijeme podprogramy: 
1) 
podprogram Store_into_accumulator( P,Q: typu variable) { 
  T: typu variable; 
  if (ACCUM ≠ P) { /*ACCUM je globální proměnná obsahující údaj co j e ve střadači*/ 
    if (ACCUM = undefined) { GEN(TOAD', P)}; ACCUM \leftarrow P;
    } 
     else 
     if (ACCUM = Q) \{T \leftarrow P; P \leftarrow Q; Q \leftarrow T; } 
   else 
    { GEN('STORE', ACCUM); GEN('LOAD', P); ACCUM ← P;
     } 
   } 
} 
                          ---------------------------------------------------------------------------------------------------- 
             čtveřice (+, OP1, OP2, Result) dtto všechny komutativní operace 
2) 
podprogram GADD(OP1, OP2, Result); { 
        Store_into_accumulator(OP1, OP2); 
        Gen('ADD', OP2); 
       ACCUM ← Result; 
} 
          ---------------------------------------------------------------------------------------------------- 
             čtveřice (-, OP1, OP2, Result) dtto všechny nekomutativní operace 
3) 
podprogram GSUB(OP1, OP2, Result); { 
       Store into accumulator(OP1, OP1);
       Gen('SUB', OP2); 
      ACCUM ← Result; 
} 
                              (@, OP1, Result, -) unární minus 
4) 
podprogram GUN(OP1, Result); { 
       Store into accumulator(OP1, OP1);
       Gen('CH', - ); ACCUM ← Result; 
}
```
**Př. generovování z posloupnosti čtveřic uděláme na tabuli ( pohodáři jej najdou na konci)**

**2. Generování z trojic popíšeme rozhodovací tabulkou COMP**

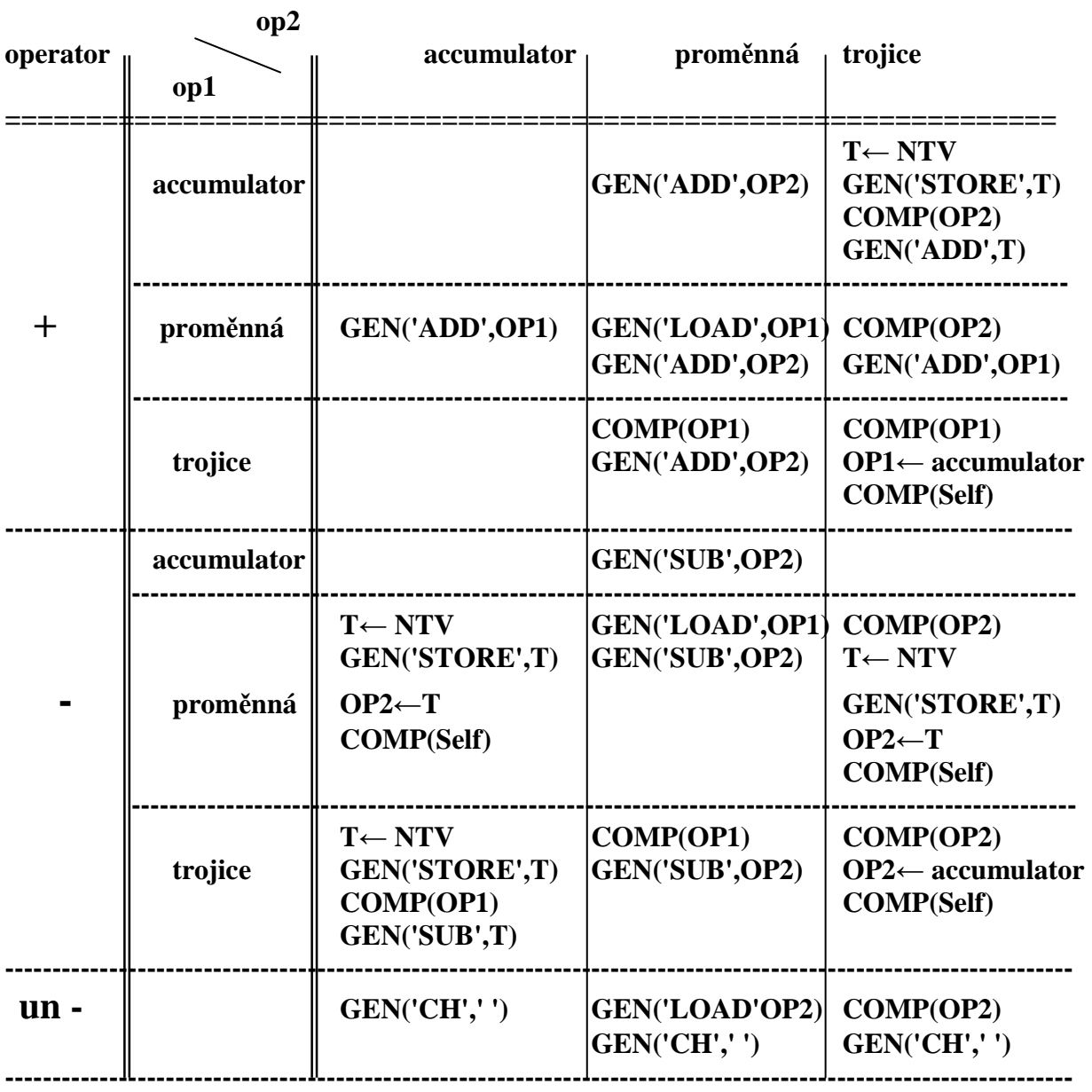

**Pozn.:** 

T← NTV symbolizuje generování "new temporary variable" a vložení jejího jména(tj. **adresy) do proměnné T.** 

**Př. generovování z posloupnosti trojic uděláme na tabuli** 

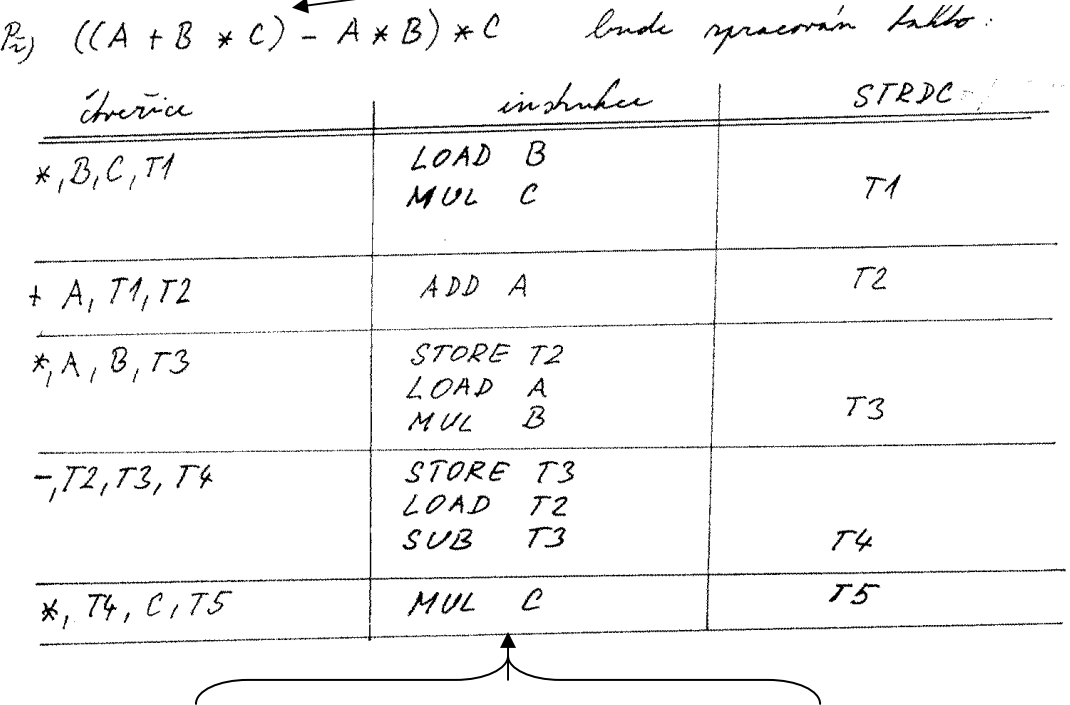

**Příklad generování ze čtveřic vzniklých přeložením výrazu ukazuje tabulka** 

**Posloupnost přeložených instrukcí** 

**Příklad generování z trojic přeložených z výrazu A\*(B+C) – B\*(A+C)** 

 **Posloupnost trojic je:**   $(1)$  +, B, C **(2) \*, A, (1)**   $(3) + A, A, C$ **(4) \*, B, (3) (5) -, (2), (4)** 

**Generátor se spustí vyvoláním KOMP(číslo\_poslední\_trojice)** 

**Průběh výpočtu postupným voláním KOMP a v ni specifikovaných akcí pro konkrétní trojice se snaží zachytit následující obr.** 

Př. A\*(B+C)-B\*(A+C) přeloženo do trojic má tvar **(1): +,B,C (2) \*,A,(1) (3): +,A,C (4): \*,B,(3) (5): -,(2),(4)**  Generování začne vždy od poslední trojice

 $(5):$  -,(2),(4) Volá KOMP(4) (4): **\*,B,(3) Volá KOMP(3) (3): +,A,C GEN(,,LOAD", A) GEN(,ADD", C) Návrat do (4) GEN(,,MUL",B) Návrat do (5)**  OP2 **←accumulator**, tzn modifikuje (5) Volá KOMP(modif.5) **(mod 5): -,(2), accumulator T<sup>1</sup> ← NTV vytvoří novou pomocnou proměnnou GEN(,,STORE", T<sub>1</sub>) Volá KOMP(2): (2) \*,A,(1) Volá KOMP(1) (1): +,B,C GEN(,,LOAD",B) GEN(,,ADD",C) Návrat do (2) GEN**(,,MUL",A)  **Návrat do (mod 5)** 

> **GEN(,,SUB", T**<sub>1</sub>)  **Návrat z (mod5) do (5)**

Konec